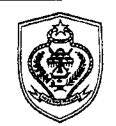

# PEMERINTAH DAERAH KABUPATEN KOTAWARINGIN TIMUR SEKRETARIAT DAERAH

Jalan Jenderal Sudirman No. 1 Sampit Kode Pos 74322 Kalimantan Tengah Telp. (0531) 21007,21023,21050,21083,21300,21301,21316 Fax (0531) 21006 Email: setdakotim@kotimkab.go.id, Website: http://www.kotimkab.go.id

Sampit, 14 April 2020

K e p a d a

Yth. Kepala Perangkat Daerah di
Lingkungan Pemerintah Daerah
Kabupaten Kotawaringin Timur

di -

TEMPAT

SURAT EDARAN Nomor: 800/115/BKD-PKAP/IV/2020 TENTANG

PEMBATASAN KEGIATAN BEPERGIAN KE LUAR DAERAH DAN/ATAU KEGIATAN MUDIK DALAM UPAYA PENCEGAHAN PENYEBARAN COVID-19 BAGI PEGAWAI NEGERI SIPIL (PNS) DAN TENAGA KONTRAK PEMERINTAH DAERAH KABUPATEN KOTAWARINGIN TIMUR

Menindaklanjuti Surat Edaran Menteri Pendayagunaan Aparatur Negara Dan Reformasi Birokrasi Nomor: 46 Tahun 2020, tanggal 09 April 2020 tentang Pembatasan Kegiatan Bepergian Ke Luar Daerah Dan/Atau Kegiatan Mudik Dan/Atau Cuti Bagi Aparatur Sipil Negara Dalam Upaya Pencegahan Penyebaran COVID-19 serta berpedoman pada Keputusan Presiden Nomor 11 Tahun 2020 tentang Penetapan Kedaruratan Kesehatan Masyarakat *Corona Virus Disease 2019* (COVID-19) dalam rangka meningkatkan kewaspadaan, dan mengantisipasi penyebaran COVID-19 di wilayah Kabupaten Kotawaringin Timur, dengan ini disampaikan kepada seluruh Pegawai Negeri Sipil (PNS) dan Tenaga Kontrak Pemerintah Daerah Kabupaten Kotawaringin Timur tanpa mengurangi semangat pelayanan kepada masyarakat serta untuk mewujudkan kelancaran pelaksanaan tugas dan fungsi kerja pegawai dengan baik perlu mengatur beberapa hal sebagai berikut :

### 1. Pembatasan Kegiatan Bepergian ke Luar Daerah dan/atau Mudik

- a. Untuk mencegah dan meminimalisir penyebaran, serta mengurangi risiko COVID-19 yang disebabkan oleh mobilitas penduduk dari satu wilayah ke wilayah lainnya di Indonesia, Pegawai Negeri Sipil dan Tenaga Kontrak beserta keluarganya dilarang melakukan kegiatan bepergian ke luar daerah dan/atau kegiatan mudik lainnya selama berlakunya Penetapan Kedaruratan Kesehatan Masyarakat Corona Virus Disease 2019 (COVID-19).
- b. Apabila terdapat Pegawai Negeri Sipil dan Tenaga Kontrak yang dalam keadaan terpaksa perlu melakukan kegiatan bepergian ke luar daerah, maka yang bersangkutan harus terlebih dahulu mendapatkan izin dari Pejabat yang Berwenang atas delegasi dari Pejabat Pembina Kepegawaian.

### 2. Pembatasan Cuti

- a. **Pegawai Negeri Sipil dan Tenaga Kontrak tidak mengajukan cuti** selama berlakunya Penetapan Kedaruratan Kesehatan Masyarakat *Corona Virus Disease 2019* (COVID-19).
- b. Mengacu pada angka 2 huruf a, Kepala Perangkat Daerah pada masing-masing SOPD mempertimbangkan kembali alasah dalam hal **tidak memberikan izin cuti** bagi Pegawai Negeri Sipil dan Tenaga Kontrak Pemerintah Daerah Kabupaten Kotawaringin Timur.
- c. Dikecualikan dari hal yang disebutkan pada angka 2 huruf a dan b, dapat diberikan :
  - 1). Cuti melahirkan dan/atau cuti sakit dan/atau cuti karena alasan penting bagi Pegawai Negeri Sipil; dan
  - 2). Cuti melahirkan dan/atau cuti sakit dan/ atau cuti karena alasan penting bagi Tenaga Kontrak.
- d. Cuti karena alasan penting sebagaimana dimaksud pada angka 2 huruf c, hanya diberikan terbatas pada alasan bahwa salah satu anggota keluarga inti (ibu, bapak, isteri atau suami, anak, adik, kakak, mertua, atau menantu) dari Pegawai Negeri Sipil dan Tenaga Kontrak yang bersangkutan sakit keras atau meninggal dunia.

e. Pemberian cuti sebagaimana dimaksud dilakukan secara akuntabel sesuai dengan persyaratan yang diatur dalam Peraturan Pemerintah Nomor 11 Tahun 2017 tentang Manajemen Pegawai Negeri Sipil sebagaimana diubah dengan Peraturan Pemerintah Nomor 17 Tahun 2020 dan Peraturan Bupati Kotawaringin Timur Nomor 19 Tahun 2018 tentang Tenaga Kontrak di Lingkungan Pemerintah Daerah Kabupaten Kotawaringin Timur.

### 3. Disiplin Pegawai

- a. Memastikan agar Pegawai Negeri Sipil dan Tenaga Kontrak di lingkungan instansi masing-masing tidak melakukan kegiatan bepergian ke luar daerah dan/atau kegiatan mudik dan/atau mengajukan cuti selama berlakunya Penetapan Kedaruratan Kesehatan Masyarakat *Corona Virus Disease 2019* (COVID-19).
- b. Apabila terdapat Pegawai Negeri Sipil dan Tenaga Kontrak yang melanggar hal tersebut, maka yang bersangkutan diberikan hukuman disiplin sebagaimana diatur dalam Peraturan Pemerintah Nomor 53 Tahun 2010 tentang Disiplin Pegawai Negeri Sipil dan Peraturan Bupati Kotawaringin Timur Nomor 19 Tahun 2018 tentang Tenaga Kontrak di Lingkungan Pemerintah Daerah Kabupaten Kotawaringin Timur.

## 4. Upaya Pencegahan Dampak Sosial COVID-19

- a. Pegawai Negeri Sipil dan Tenaga Kontrak agar :
  - Selalu menggunakan masker ketika berada atau berkegiatan di luar rumah tanpa kecuali; dan
  - 2) Menyampaikan informasi yang positif dan benar (bukan berita *hoax*) kepada masyarakat terkait dengan pencegahan penyebaran COVID-19.
- b. Menyusun kebijakan internal untuk meringankan beban pegawai dan keluarganya yang terdampak COVID-19.

### 5. Upaya Mendorong Partisipasi Masyarakat

Pegawai Negeri Sipil dan Tenaga Kontrak agar mengajak masyarakat di lingkungan tempat tinggalnya untuk :

- a. Tidak bepergian ke luar daerah dan/atau kegiatan mudik dalam rangka Ḥari Raya Idul Fitri 1441 Hijriyah ataupun kegiatan ke luar daerah lainnya selama berlakunya Penetapan Kedaruratan Kesehatan Masyarakat *Corona Virus Disease 2019* (COVID-19);
- b. Selalu menggunakan masker ketika berada atau berkegiatan di luar rumah tanpa kecuali;
- c. Menjaga jarak aman ketika melakukan komunikasi antar individu (social/physical distancing);
- d. Secara sukarela bergotong royong membantu meringankan beban masyarakat yang lebih membutuhkan di sekitar tempat tinggalnya; dan
- e. Menerapkan perilaku hidup bersih dan sehat.

#### 6. Masa Berlaku

Surat Edaran ini mulai berlaku sejak tanggal ditetapkan sampai dengan ditetapkannya kebijakan lebih lanjut.

Demikian untuk diketahui dan dilaksanakan dengan sebaik-baiknya.

A.n BUPATI KOTAWARINGIN TIMUR SEKREFARIS DAERAH, SETDA

PEMBINA 15AMA NUDA NIP. 19621115 198603 1 019

H. HALLONNOR, SHEM.M.

### Tembusan disampaikan Kepada Yth:

- 1. Bapak Gubernur Kalimantan Tengah di Palangka Raya;
- 2. Bapak Bupati Kotawaringin Timur di Sampit (sebagai laporan);
- 3. Kepala Kantor Regional VIII BKN Banjarmasin di Banjarbaru untuk diketahui;
- 4. Kepala Badan Kepegawaian Daerah Kab. Kotim di Sampit untuk diketahui;
- 5. Inspektur Kab. Kotim di Sampit untuk diketahui;
- 6. Kepala BPKAD Kab. Kotim untuk diketahui.